# Making the Command Line Great Again

#### QCon London March 7, 2018

Tara Raj Program Manager @tara\_msft taraj@microsoft.com

Rich Turner Sr. Program Manager @richturn\_ms richturn@microsoft.com

## Background – Linux on Windows

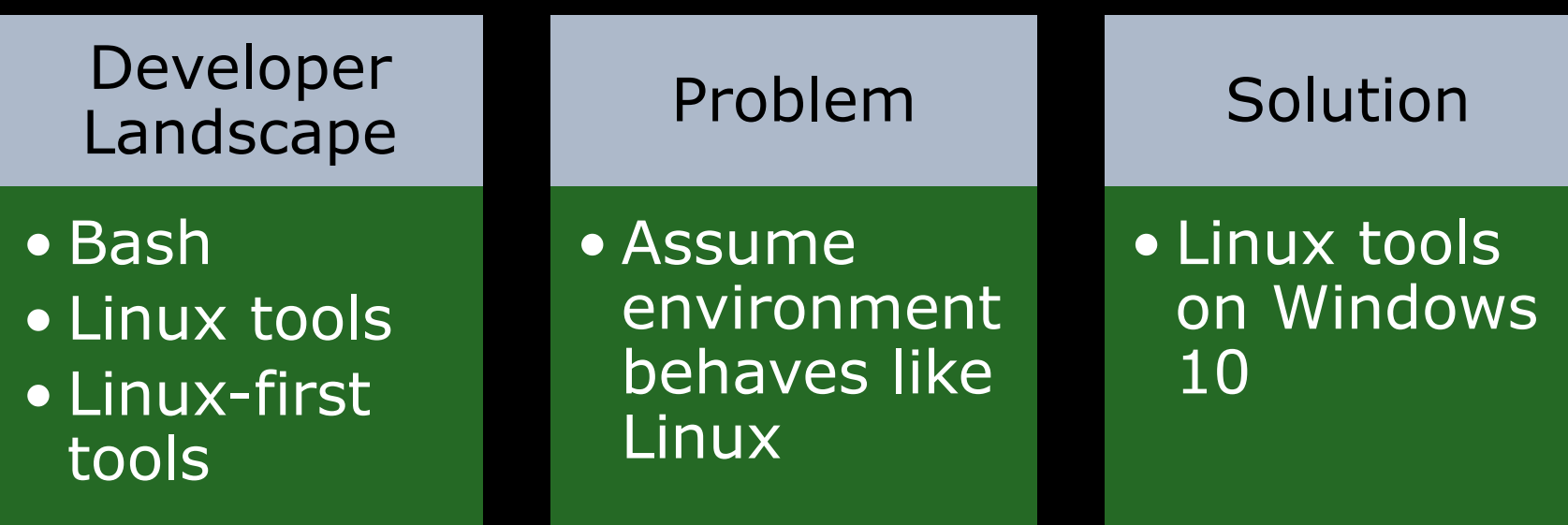

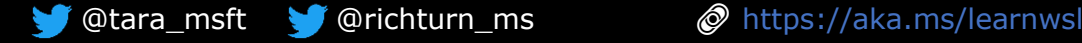

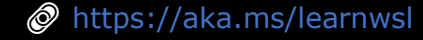

## Linux Tools on Windows

- The Windows Subsystem for Linux
- Important Dev Environment Tools
- In-box Linux Tools

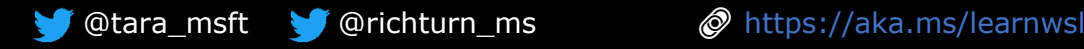

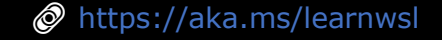

## Windows Subsystem for Linux (WSL)

- Lets developers run unmodified, "native" Linux environments
- Without the overhead of a VM
- Via the command line

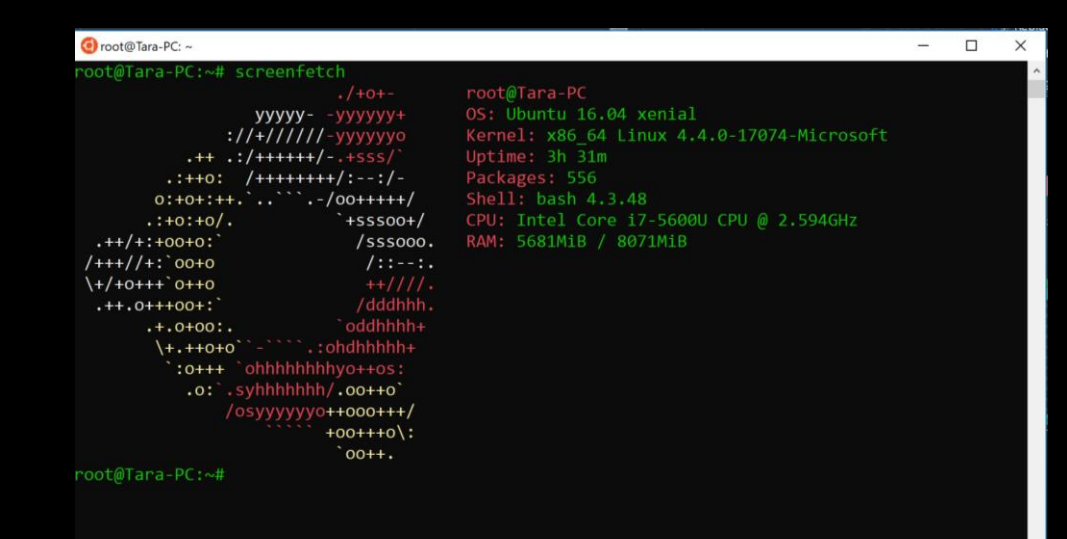

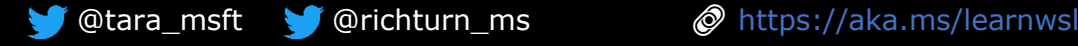

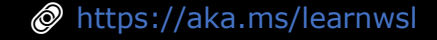

### Wow!

- WSL is only  $\sim$  24 months old!
	- 2016-04: Unveiled during Build 2016
	- 2016-04: First Win10 Insiders build
	- 2016-08: Shipped in Win10 Anniversary Update
	- 2017-03: HUGE improvements in Creators Update
	- 2017-09: More BIG improvements in Fall Creators Update (FCU)
	- 2018-Spring: More sophistication
- Reception has been AMAZING!

Wow, its been a while since I had to update with aptget. And on #Windows10 no less. #Bash + Windows is glorious. Way better than cygwin.

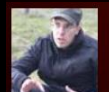

#### Tomi Savolainen

@tomi savolainen

#Bash on #Ubuntu on #Windows is probably the best thing that has happened to windows since ever! #pureAwesomeness

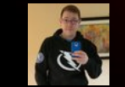

Villiam Pearce

 $11h$ 

10h

Cross-platform #development on #Windows is suddenly awesome

medium.com/@bgourlie/cros... #programming #code #linux #bash #java

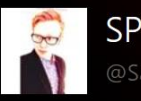

#### aSamuelPoyser

Discovering the Linux bash terminal on Windows 10 is honestly the best thing to happen to me for months

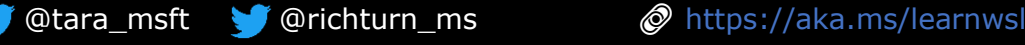

#### How does WSL work?

#### • **NO VM's**!

- Genuine Linux ELF64 binaries loaded into lightweight "PicoProcesses"
- WSL exposes Linux-compatible System Call Interface (SCI) & calling convention • Component of NT Kernel
- Utilizes existing NT Kernel API's
	- Shares network, storage, IO, etc. with Windows host

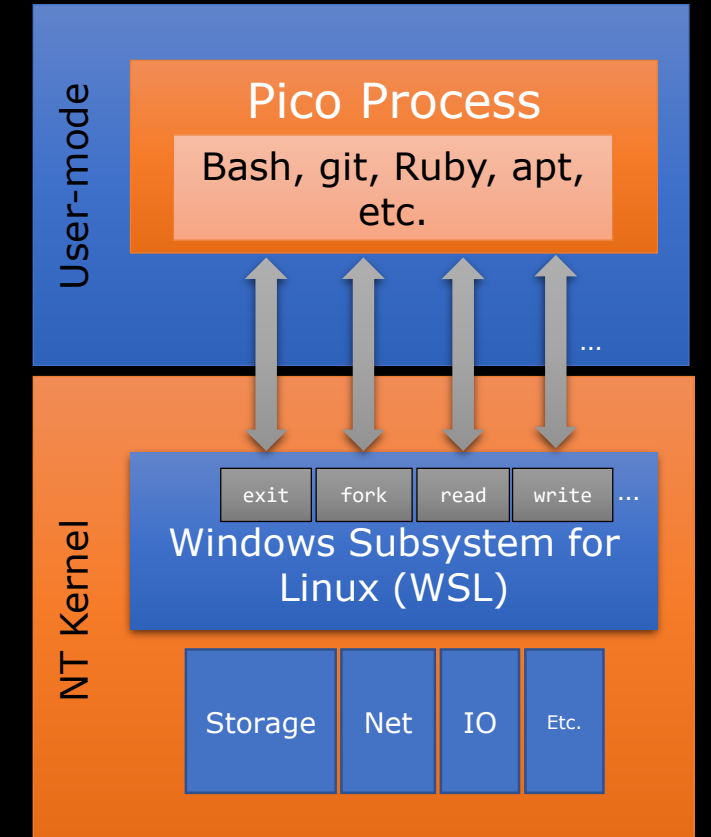

## Distros in the Windows Store

- WSL is "just the kernel & OS bits"
- Distro's come from the Store
	- Fast & reliable download & installation
	- Simple servicing
- Install multiple distros side-byside!
	- Ubuntu
	- openSUSE & SLES
	- Others (launched this week!)
- Run simultaneously!
	- Tiny footprint vs. VM's

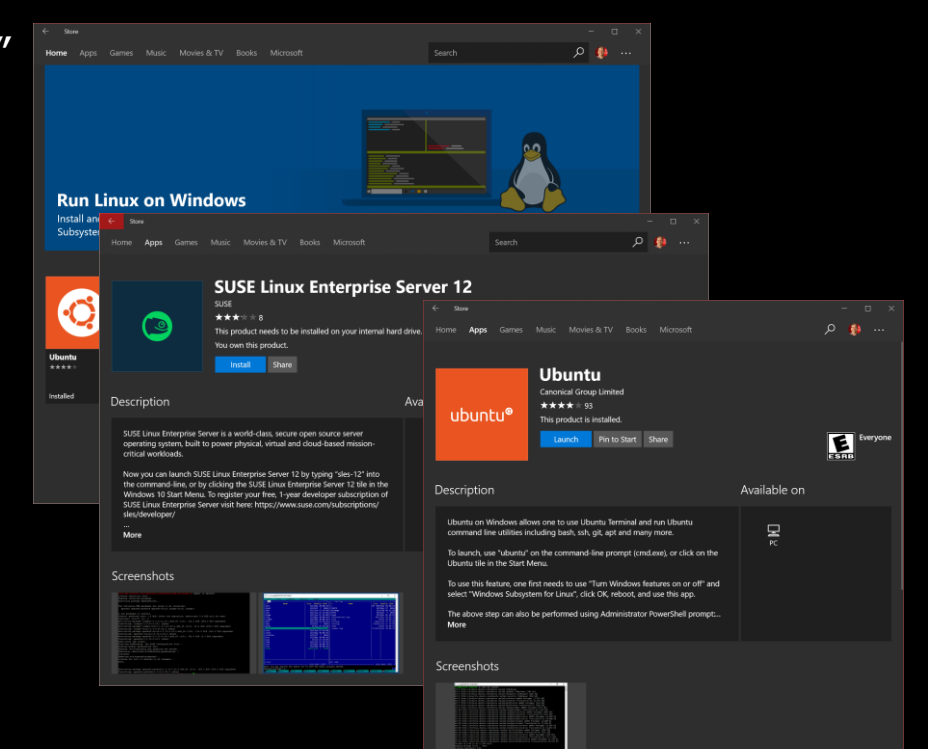

#### Demo - Distros in the store & Running Ubuntu on WSL

## Background Task Support

- WSL processes continue running after console windows are closed
- Great for running websites & services in background
	- Site generator/host Node/Jekyll/Ruby/.NETCore/Python/etc.
	- Websites & services httpd/lighttpd/etc.
	- Databases MySQL/MariaDB/Redis/etc.
	- sshd

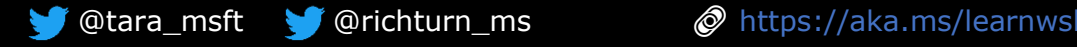

#### Demo – Interop & Background Tasks

#### Other Features

- Wslpath
- DrvFS case sensitivity
- WSLENV
- wsl.conf
- AF\_UNIX and AF\_UNIX interop

#### Demo – Spring 2018 New WSL Features

# WSL in your Dev Environment

- VS Code
- Console

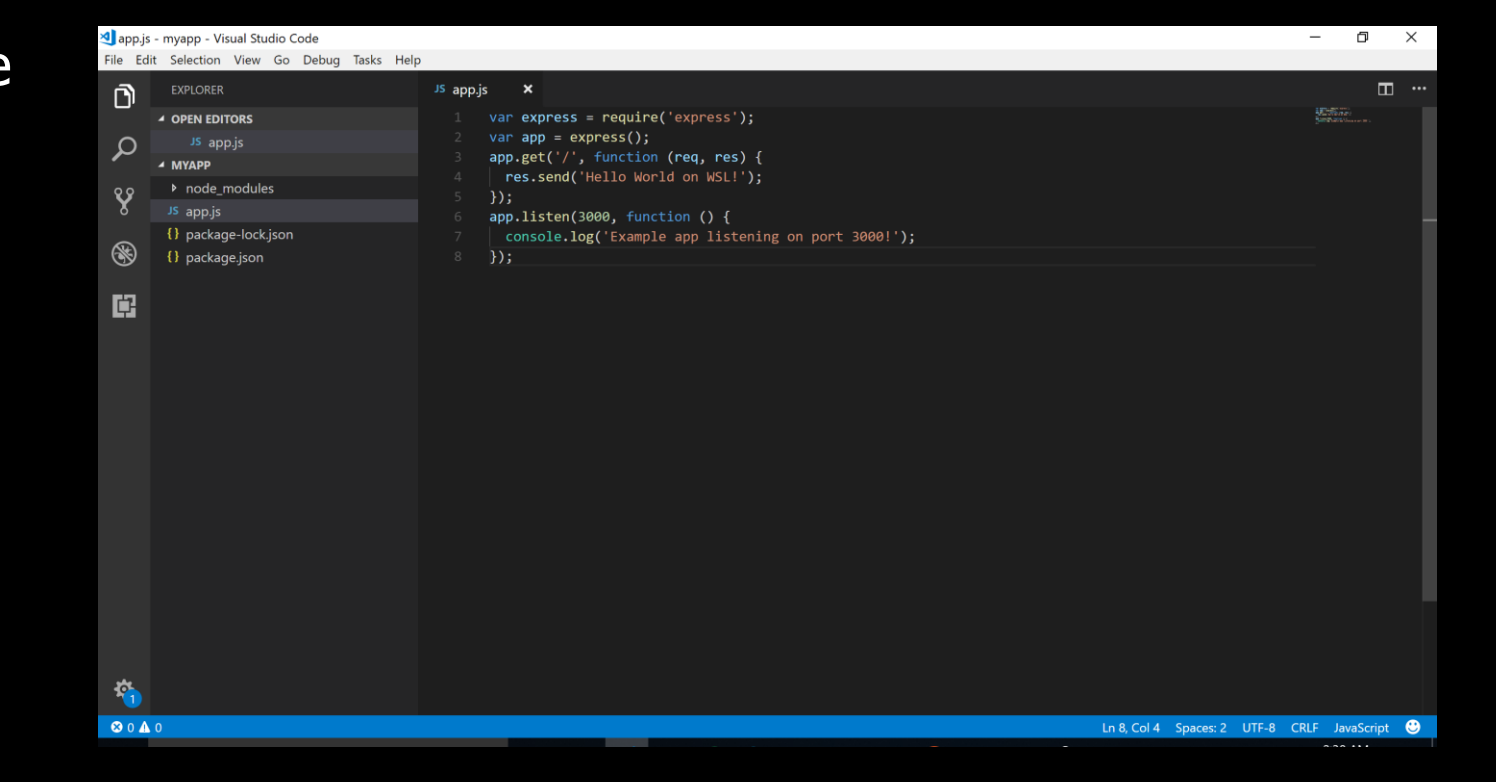

#### Demo - VS Code + WSL with Node.js

## Console Improvements

- Lots of bug fixes & improvements
- Glorious 24-bit TrueColor
- Improved default palette
- Improved VT support
	- vim, emacs, tmux, mc, etc.
- Mouse Support!
- Accessibility
	- Narrator navigation & readout
- "The Grand Overhaul" continues…

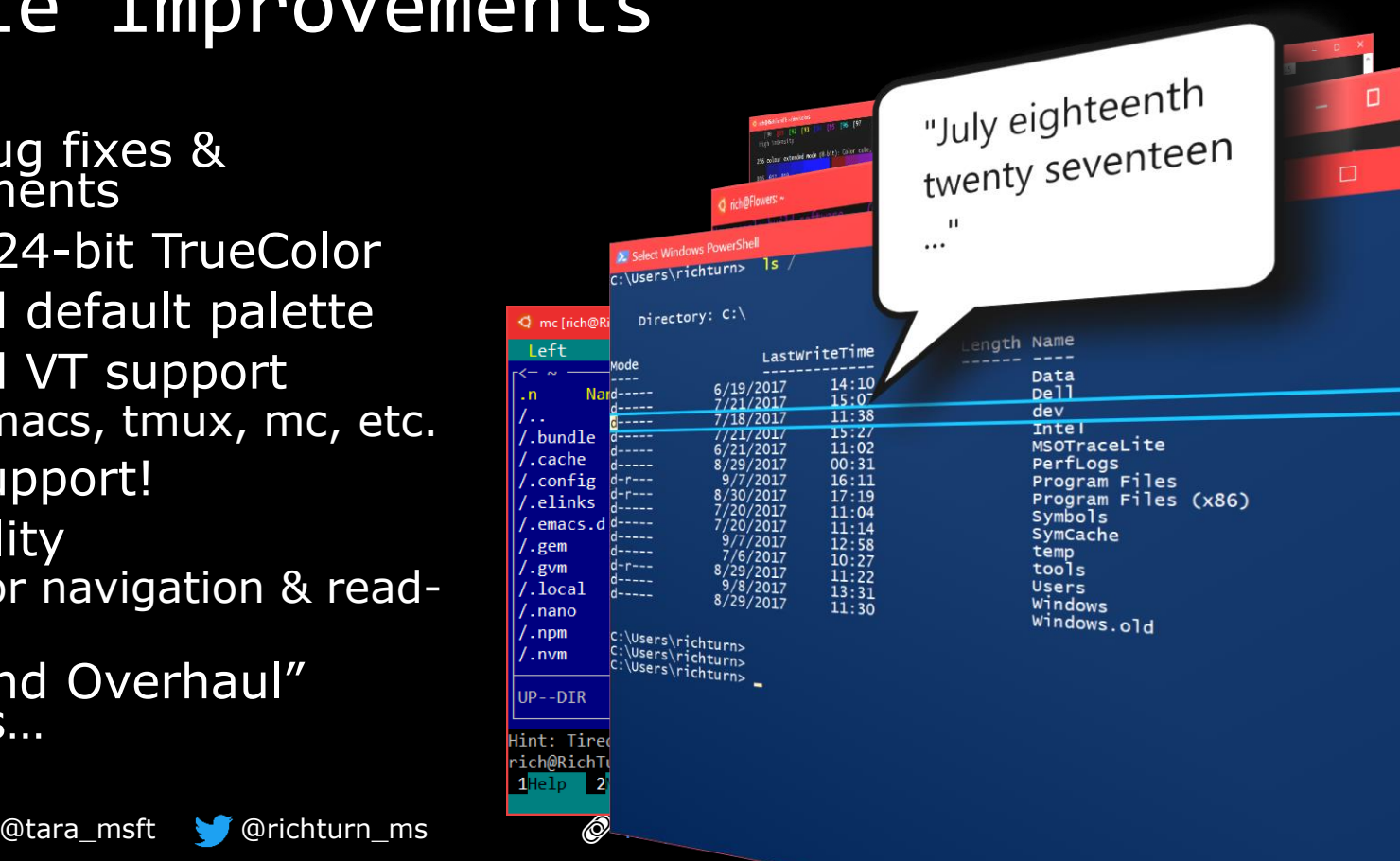

#### Console demo

#### What's Next?

## What's next?

- More!
- More & deeper SYSCALLS!
	- Prioritized based on feedback & telemetry
- More disk perf improvements
- More networking improvements
- More integration & interop
	- VS code integration
	- Docker integration
- More Console improvements

@tara\_msft @richturn\_ms https://aka.ms/learnwsl

## To Infinity

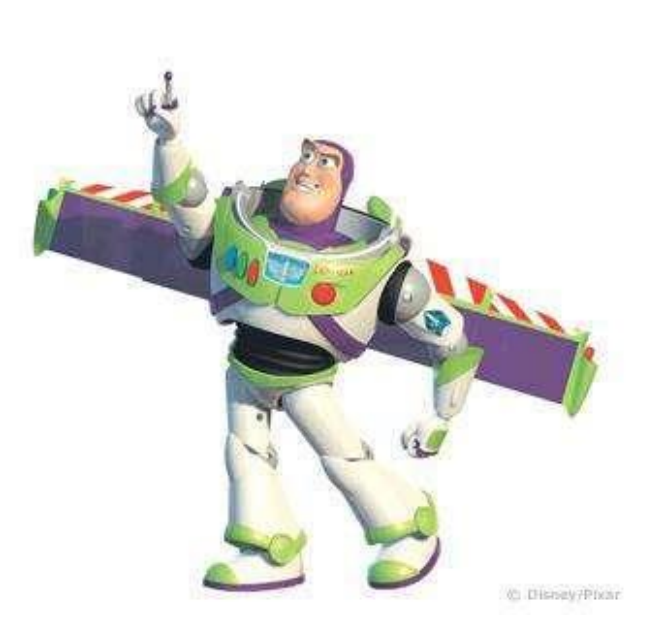

## And Beyond!

#### Thank You

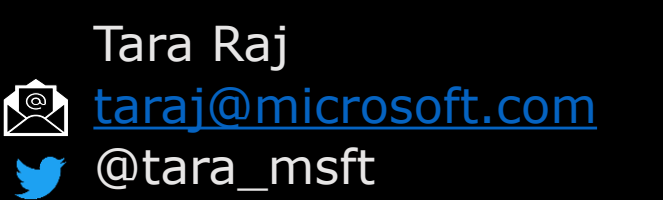

Command Line Blog <https://aka.ms/cliblog>

Learn WSL <https://aka.ms/learnwsl>

**Docs** <https://aka.ms/wsldocs>

Rich Turner [richturner@microsoft.com](mailto:richturner@microsoft.com)  $\mathbb{R}$ @richturn\_ms

Git Hub (Issues) <https://github.com/Microsoft/WSL> <https://github.com/Microsoft/Console>

UserVoice (Feature Asks) <http://aka.ms/winbashuv>

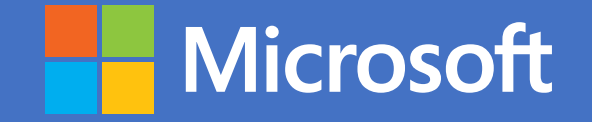